**Polynômes : fonction pour évaluer**

<sxh python; title : poly03-def-fonction.py> #!/usr/bin/python # -\*- coding: UTF-8 -\*- """ écriture d'un programme pour évaluer des polynomes """

def polyeval(x,a):

```
 """ Fonction s'occupant uniquement de l'évaluation du polynome fonction de
x
   avec les coefficients dans la liste a"""
  n = len(a) - 1 p=0. # initialisation
   for i in range(n+1):
       p=p+a[i]*x**i #calcul et addition de chacun des termes
   return p
```
# premier exemple d'utilisation  $x=1$ .  $a=[1,1,1,1,1]$  print polyeval(x,a)

```
# deuxième exemple d'utilisation varx=0.5 varcoef=[1.,2.,3.,4.,5.,6.,7.,8.,9.,10.] print
polyeval(varx,varcoef) </sxh>
```
Si on veut représenter graphiquement des fonctions polynomiales, il va falloir répéter de nombreuses fois les évaluations.

Utiliser une structure de répétition pour réaliser plusieurs évaluations.

[Réponse à la page suivante !](https://dvillers.umons.ac.be/wiki/teaching:progappchim:polynomes-4)

From: <https://dvillers.umons.ac.be/wiki/>- **Didier Villers, UMONS - wiki**

Permanent link: **<https://dvillers.umons.ac.be/wiki/teaching:progappchim:polynomes-3?rev=1352389578>**

Last update: **2012/11/08 16:46**

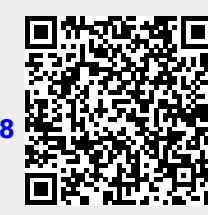